# N92-11058

# **SCHEDULING TECHNIQUES IN** THE REQUEST ORIENTED SCHEDULING ENGINE (ROSE)

December 13, 1990

David R. Zoch Telemail: DZOCH Phone: 805.0457

LORAL

**SEAS** Systems, Engineering, and Analysis Support

1-1

### **Agenda**

- Introduction to ROSE
- NCC-ROSE (test results)
- ROSE Scheduling Approach

Systems, Engineering, and Analysis Support

- Scheduling Techniques
- Summary

**GSFC Contacts for ROSE Projects:** 

G. Mike Tong (Code 520) ATR for ROSE\*Ada Larry Hull (Code 520) Nancy Goodman (Code 520) ATR for NCC-ROSE Sylvia Sheppard (Code 520)

> LORAL AeroSye

## **ROSE Summary**

- ROSE is a prototype scheduling tool that has demonstrated viable solutions to difficult scheduling issues such as:
  - Fast, automated, conflict-free schedule creation (> 4,000 request/hour @ 2,000 req's.)
  - Schedule enhancement through post-processing: Best First Search for Schedule Enhancement (BFSSE).
  - Rescheduling / contingency scheduling techniques
  - Operator tools for computer-assisted scheduling (graphical interfaces, etc.)
- The ROSE effort involves the cooperation of experienced users, operators, and implementors of spacecraft data systems
- The ROSE effort has had positive impacts far beyond its original scope

SEAS

Systems, Engineering, and Analysis Support

LORAL

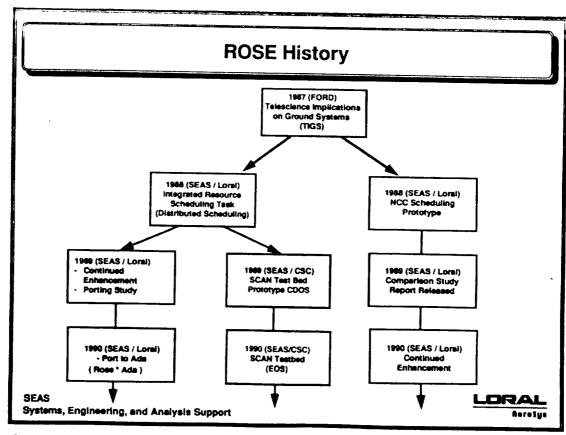

#### **NCC - ROSE Task Goals**

- Prototype a viable generic NCC request scheduling process with predicted load levels for the 1995 timeframe using:
  - Existing ROSE prototype
  - Different request selection and placement strategies
  - Different scheduling algorithms
- Use requests that represent a realistic contention for TDRSS resources with realistic view periods
- Prototype required user request flexibility
- Evaluate FERN language for use in the NCC environment
- Determine tradeoffs between success rates and time-to-schedule for different scheduling algorithms

SEAS

Systems, Engineering, and Analysis Support

LORAL

1-5

### **Accomplishments**

- Verified ability of FERN to represent realistic generic requests by building and scheduling generic requests:
  - 31 Generic user requests
  - 11 Missions
  - Requests for 1645 activities per week
  - Realistic TDRS view periods
  - Realistic resource contention
- Prototyped and compared scheduling architectures
- · Results documented in Scheduling Results Analysis Report for the NCC Prototype
- Able to schedule over 94% of anticipated requests for week long schedule in 1995 in less than 2 hours

SEAS

Systems, Engineering, and Analysis Support

LORAL Rereitys

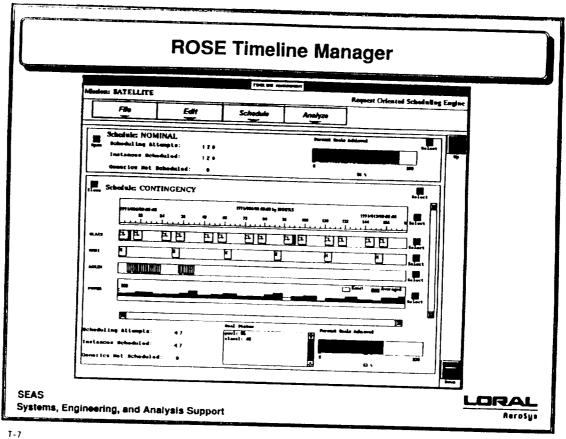

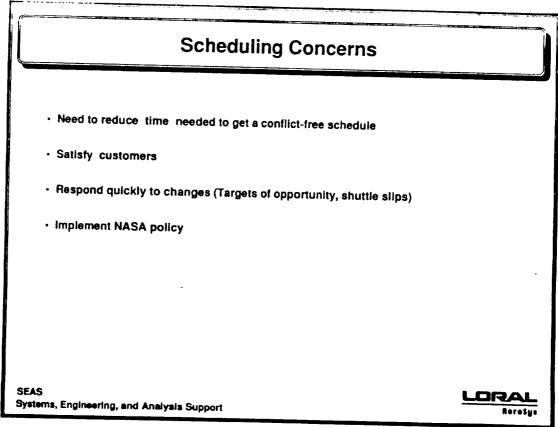

### **Current Approach**

- 1 Users submit requests for services at a specific time
- 2 INITIAL SCHEDULING (2 hours) An initial schedule is created by computer
- 3 CONFLICT RESOLUTION (3 to 5 days) operators phone users and ask
  - what is the type of event? (orbit adjust, tape dump, etc.)
  - can request be shortened?
  - can request be moved?
  - can request use a downgraded service (MA vs. SA)
  - can request use the other TDRS?
  - If neither conflicting user is flexible, choose the higher priority one.
- 4 Operators schedule PM and tests (hardware/software upgrades) around user requests
- 5 If there is a conflict with a user, do the conflict resolution process

SEAS

Systems, Engineering, and Analysis Support

LORAL

1-9

#### **ROSE Approach**

- 1 Users and Operators submit flexible requests with preferences, constraints, and alternatives
- 2 INITIAL SCHEDULING (1 to 2 hours) An initial schedule is created (without conflicts). Some requested events are not scheduled
- 3 CONFLICT RESOLUTION (2 to 5 hours) Algorithms that imitate the human conflict resolution process are executed to try to schedule the non-scheduled requests
- 4 (done)
- 5 (done)

SEAS

Systems, Engineering, and Analysis Support

\_ORAL

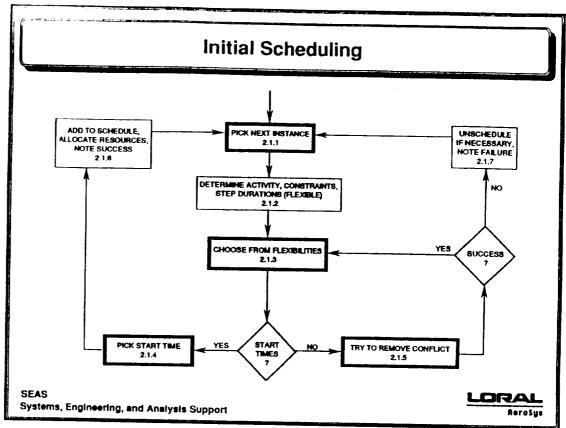

7-11

## **BFSSE Overview**

- · Start with an initial conflict-free schedule and some un-scheduled requests
- Identify one un-scheduled request that you would like to try to schedule
- The algorithm executes the following three steps repeatedly as needed until either a solution is found or a timeout occurs
  - SELECT

Find places on the schedule where the request almost fits.

- MOVE

Determine what requests need to be moved to schedule the unscheduled request

- RESCHEDULE

Repeat the SELECT and MOVE steps for all moved requests

SEAS

Systems, Engineering, and Analysis Support

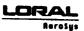

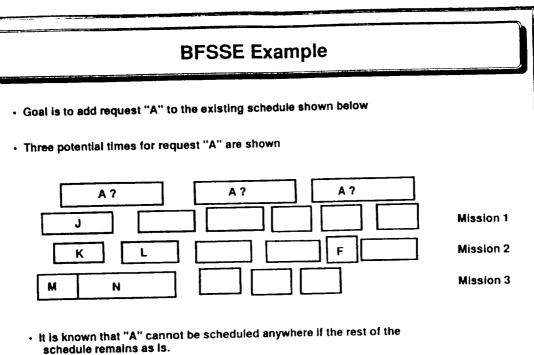

LORAL Rerosys

Systems, Engineering, and Analysis Support

SEAS

T-13

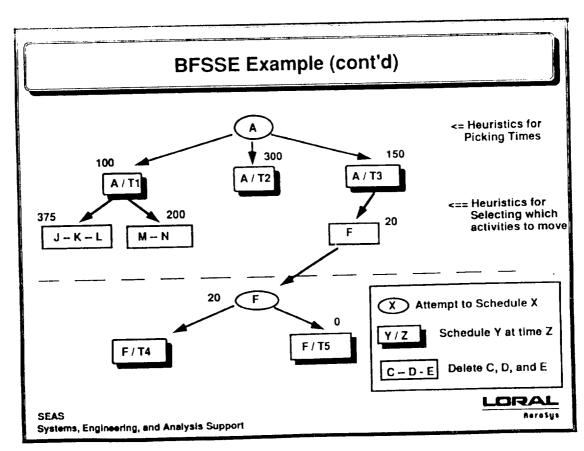

7-14

## **Summary**

- ROSE has shown to be an effective scheduler for solving the types of scheduling problems faced by the NCC
- The ROSE approach fully supports the NCC operations scenario
- Conflict-free schedules can be created in 2 to 4 hours instead of 3 to 5 days.
- ROSE can create schedules quickly enough that alternative contingency schedules are possible
- The ROSE conflict resolution strategy utilizes flexibilities in user requests to reduce conflicts

SEAS

Systems, Engineering, and Analysis Support

Rerosy: